Подписано электронной подписью:<br>Вержицкий Данил Григорьевич Должность: Директор КГПИ ФГБОУ ВО «КемГУ» МИНИСТЕРСТВО НАУКИ ИЗВЮФИТЬ СОДЕРАНИЯ ФОССИЙСКОЙ ФЕДЕРАЦИИ высшего образования «Кемеровский государственный университет» Новокузнецкий институт (филиал) федерального государственного бюджетного образовательного учреждения высшего образования «Кемеровский государственный университет»

Факультет информатики, математики и экономики

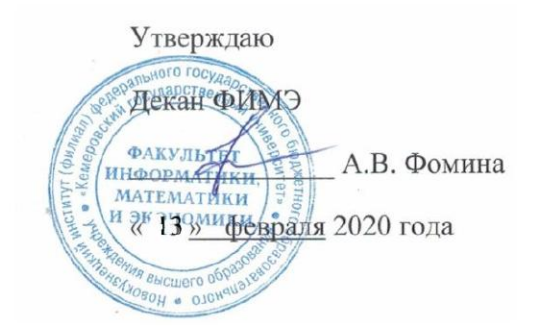

# Рабочая программа дисциплины

# Б1.В.ДВ.06.02 ИМИТАЦОННОЕ МОДЕЛИРОВАНИЕ ПРОИЗВОДСТВЕННЫХ ПРОЦЕССОВ

Направление подготовки 09.03.01 Информатика и вычислительная техника

Направленность (профиль) подготовки Автоматизированные системы обработки информации и управления

Уровень бакалавриата

Программа Академический бакалавриат

Квалификация выпускника Бакалавр

> Форма обучения Очная, заочная

Год набора 2018

Новокузнецк 2020

#### **Лист внесения изменений**

в РПД Б1.В.ДВ.06.02 Имитационное моделирование производственных процессов *(код по учебному плану, название дисциплины)*

#### **Сведения об утверждении:**

утверждена Ученым советом факультета информатики, математики и экономики

(протокол Ученого совета факультета № 8 от 13.02.2020) для ОПОП 2018 год набора на 2020 / 2021 учебный год по направлению подготовки 09.03.01 Информатика и вычислительная техника

 (*код и название направления подготовки / специальности*) направленность (профиль) Автоматизированные системы обработки информации и управления

Одобрена на заседании методической комиссии факультета информатики, математики и экономики (протокол методической комиссии факультета № 6 от 06.02.2020)

Одобрена на заседании кафедры информатики и вычислительной техники им. В.К. Буторина

протокол № 6 от 23.01.2020 г. Маркидонов А.В. / \_\_\_\_\_\_ \_\_\_\_\_\_\_\_  *(Ф. И.О. зав. кафедрой)* (*Подпись)*

# **СОДЕРЖАНИЕ**

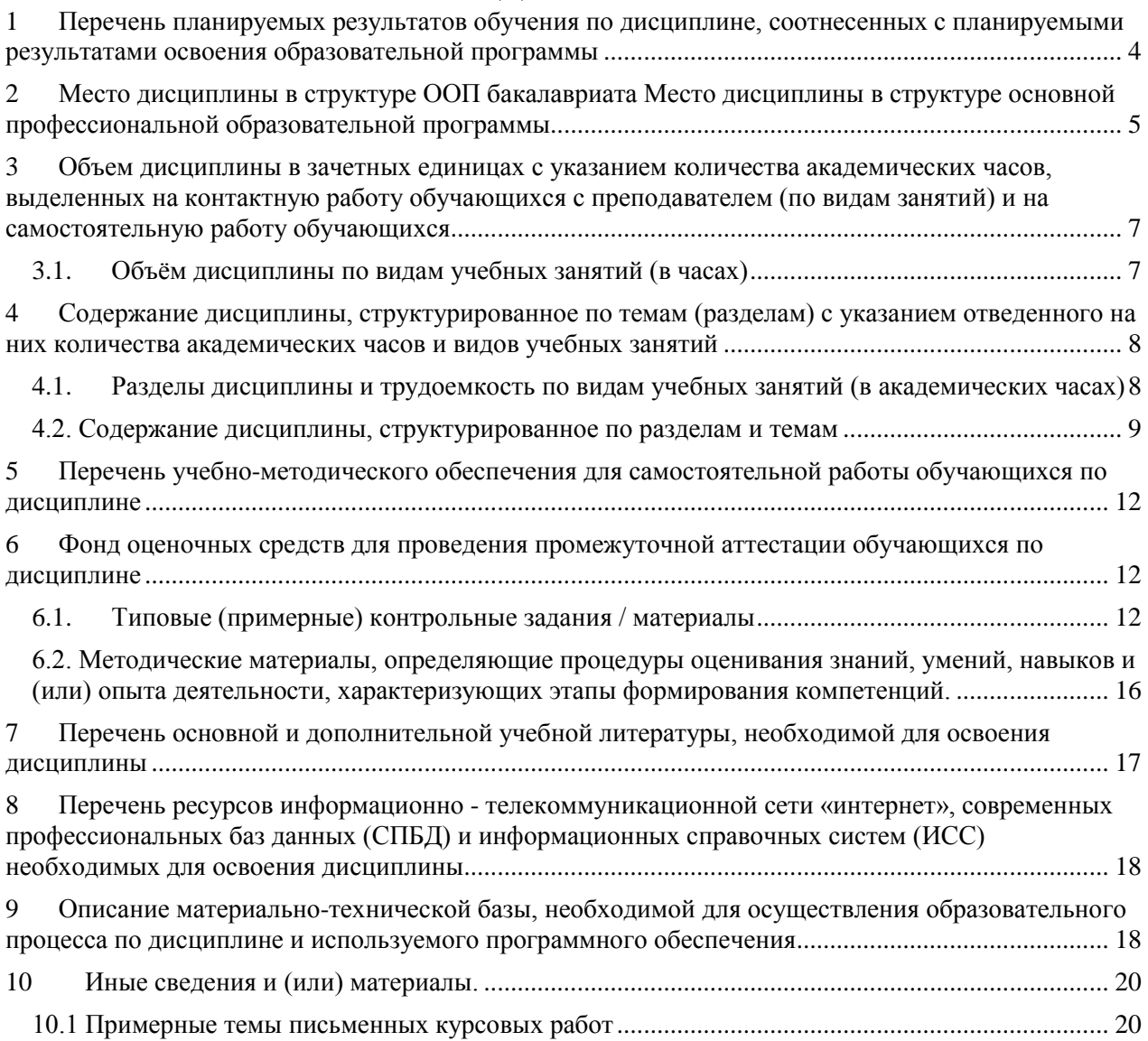

# <span id="page-3-0"></span>**1 Перечень планируемых результатов обучения по дисциплине, соотнесенных с планируемыми результатами освоения образовательной программы**

В результате освоения основной профессиональной образовательной программы *академического бакалавриата* (далее - ОПОП) и изучения данной дисциплины обучающийся должен освоить:

Компетенции: профессиональную ПК-3

Перечень планируемых результатов обучения по дисциплине в таблице 1. Таблица 1 - Планируемые результаты обучения по дисциплине

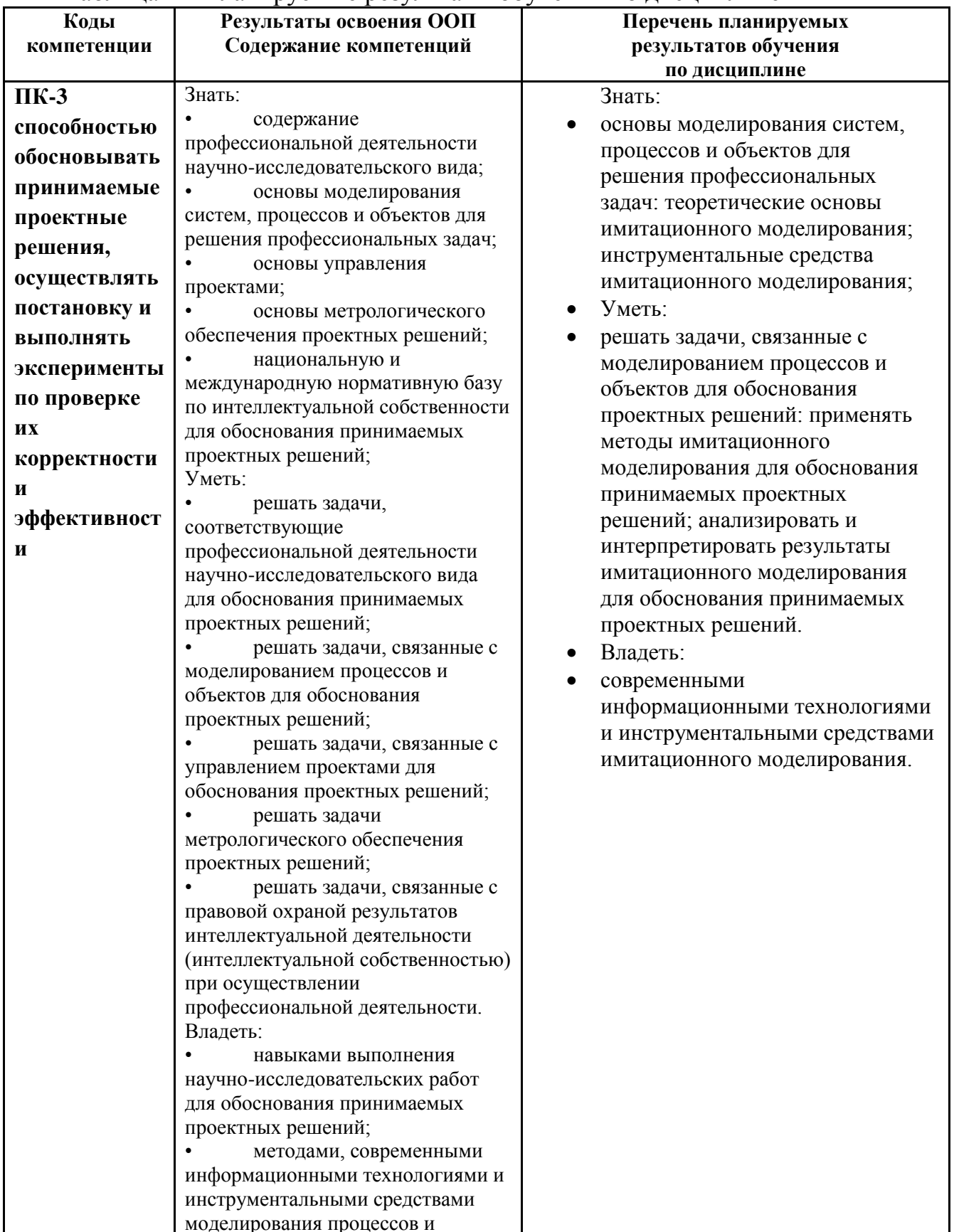

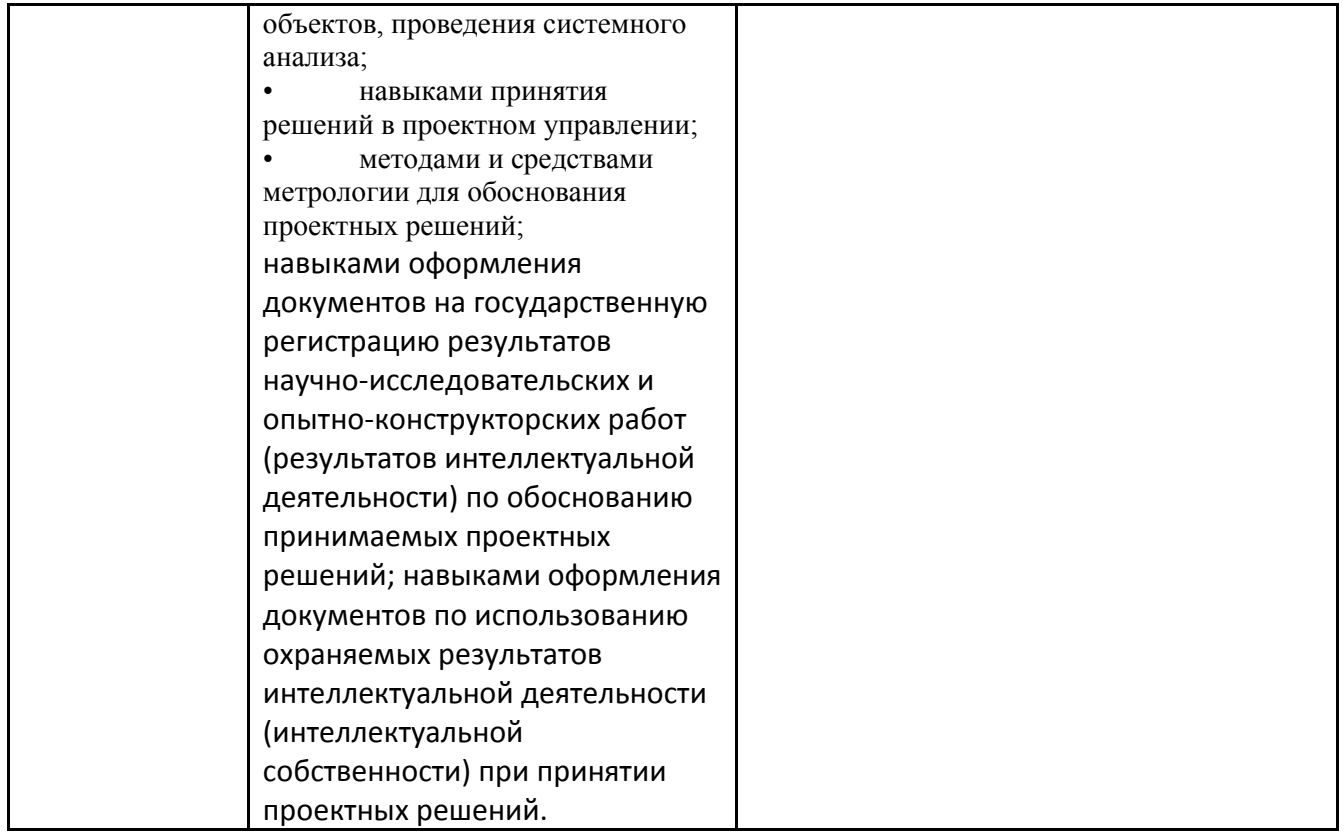

# <span id="page-4-0"></span>**2 Место дисциплины в структуре ООП бакалавриата Место дисциплины в структуре основной профессиональной образовательной программы**

Дисциплина изучается на 4 курсе в 7 семестре – очная/заочная форма обучения.

Дисциплина Имитационное моделирование производственных процессов входит в вариативную часть ОПОП; является дисциплиной по выбору.

Структурно-логическая схема формирования в ОПОП компетенций, закрепленных за дисциплиной:

Таблица 2 – Порядок формирования компетенций

![](_page_4_Picture_254.jpeg)

![](_page_5_Picture_22.jpeg)

# <span id="page-6-0"></span>**3 Объем дисциплины в зачетных единицах с указанием количества академических часов, выделенных на контактную работу обучающихся с преподавателем (по видам занятий) и на самостоятельную работу обучающихся**

Общая трудоемкость (объем) дисциплины (модуля) составляет:

4 зачетных единиц (з.е.),

144 академических часов.

Курсовая работа планируется

# <span id="page-6-1"></span>**3.1. Объём дисциплины по видам учебных занятий (в часах)**

Таблица 3 – Виды учебной работы по дисциплине и их трудоемкость

![](_page_6_Picture_193.jpeg)

# <span id="page-7-0"></span>**4 Содержание дисциплины, структурированное по темам (разделам) с указанием отведенного на них количества академических часов и видов учебных занятий**

# <span id="page-7-1"></span>**4.1. Разделы дисциплины и трудоемкость по видам учебных занятий (в академических часах)**

![](_page_7_Picture_421.jpeg)

# Таблица 4.1 - Учебно-тематический план очной формы обучения

# Таблица 4.2 - Учебно-тематический план заочной формы обучения

![](_page_7_Picture_422.jpeg)

![](_page_8_Picture_345.jpeg)

УО - устный опрос, УО-1 - собеседование, УО-2 - коллоквиум, УО-3 - зачет, УО-4 – экзамен

ПР - письменная работа, ПР-1 - тест, ПР-2 - контрольная работа, ПР-3 эссе, ПР-4 - реферат,

ПР-5 - курсовая работа, ПР-6 - научно-учебный отчет по практике, ПР-7 - отчет по НИРС,

ИЗ –индивидуальное задание

ТС - контроль с применением технических средств, ТС-1 - компьютерное тестирование,

ТС-2 - учебные задачи, ТС-3 - комплексные ситуационные задачи

#### <span id="page-8-0"></span>**4.2. Содержание дисциплины, структурированное по разделам и темам** Таблица 5 – Содержание дисциплины

![](_page_8_Picture_346.jpeg)

![](_page_9_Picture_329.jpeg)

![](_page_10_Picture_1.jpeg)

# <span id="page-11-0"></span>5 Перечень учебно-методического обеспечения для самостоятельной работы обучающихся по дисциплине

Методические указания студенту по организации самостоятельной работы размещены на сайте НФИ КемГУ в разделе «Основные профессиональные образовательные программы высшего образования, реализуемые в НФИ КемГУ/ Методические и иные документы» по адресу: «https://skado.dissw.ru/table/».

Основная и дополнительная учебная литература и Интернет-ресурсы, необходимые для выполнения самостоятельной работы и теоретического освоения дисциплины по графику представлены в разделах 7 и 8 настоящей РПД.

### <span id="page-11-1"></span>6 Фонд оценочных средств для проведения промежуточной аттестации обучающихся по дисциплине

![](_page_11_Picture_35.jpeg)

#### <span id="page-11-2"></span>Типовые (примерные) контрольные задания / материалы 6.1.

Таблина 6 – Типовые (примерные) контрольные вопросы и залания

![](_page_12_Picture_262.jpeg)

![](_page_13_Picture_128.jpeg)

![](_page_14_Picture_1.jpeg)

![](_page_15_Picture_239.jpeg)

### <span id="page-15-0"></span>**6.2. Методические материалы, определяющие процедуры оценивания знаний, умений, навыков и (или) опыта деятельности, характеризующих этапы формирования компетенций.**

Для положительной оценки по результатам освоения дисциплины обучающемуся необходимо выполнить все установленные виды учебной работы. Оценка результатов работы обучающегося в баллах (по видам) приведена в таблице 7.1 и 7.2.

Таблица 7.1 - Балльно-рейтинговая оценка результатов учебной работы обучающихся по видам (БРС) для очной формы обучения

![](_page_15_Picture_240.jpeg)

![](_page_16_Picture_391.jpeg)

Таблица 7.2 - Балльно-рейтинговая оценка результатов учебной работы **Суммарная оценка по дисциплине/** Сумма баллов текущей и промежуточной аттестации 54 – 100 б.

#### обучающихся по видам (БРС) для заочной формы обучения

![](_page_16_Picture_392.jpeg)

# <span id="page-16-0"></span>**7 Перечень основной и дополнительной учебной литературы, необходимой для освоения дисциплины**

#### *Основная литература*

1. Моделирование экономических систем и процессов: Учебное пособие / М.П. Власов, П.Д. Шимко. - М.: НИЦ ИНФРА-М, 2013. - 336 с.: 60x90 1/16. - (Высшее образование: Бакалавриат). (переплет)ISBN 978-5-16-005560-2, 500 экз. Режим доступа: http://znanium.com/bookread.php?book=344989

3. Имитационное моделирование [Электронный ресурс]: Учебное пособие / Н.Б. Кобелев, В.А. Половников, В.В. Девятков. - М.: КУРС: НИЦ Инфра-М, 2013. - 368 с.: 70x100 1/16. (переплет)ISBN 978-5-905554-17-9.

Режим доступа: http://znanium.com/bookread.php?book=361397

#### *Дополнительная литература*

1. Ширшов Е.В. Финансовая математика [Текст]: учебное пособие / Е.В. Ширшов, Н.И. Петрик, А.Г. Тутыгин, Г.В. Серова. – 4-е изд., стер. – М.: КНОРУС, 2007. – 144с.

2. Гринберг А.С. Информационные технологии моделирования процессов управления экономикой [Текст]: Учеб. пособие для вузов / А.С. Гринберг, В. М. Шестаков. - М.: ЮНИТИ-ДАНА, 2003. - 399 с. - ("Профессиональный учебник: Информатика"). Рекомендовано Учебнометодическим центром «Профессиональный учебник» в качестве учебного по-собия для студентов вузов, обучающихся по специальностям «Прикладная информатика», «Экономика» и «Менеджмент».

3. Экономико-математическое моделирование [Текст]: Учебник для студентов вузов / Под общ. ред. И.Н. Дрогобыцкого. - М.:Издательство ―Экзамен‖, 2004. – 800 с.

4. Колемаев В.А. Математическая экономика: учебник для вузов [Текст] / В.А. Колемаев. – М.: ЮНИТИ-ДАНА, 2005. – 399с. Рекомендовано Учебно-методическим центром «Профессиональный учебник» в качестве учебника для студентов высших учебных заведений, допущено Министерством образования РФ в качестве учебника для студентов высших учебных заведений, обучающихся по экономическим специальностям.

5. Управление запасами в цепях поставок [Электронный ресурс]: Учебник / А.Н. Стерлигова. - М.: ИНФРА-М, 2013. - 430 с.: 60x90 1/16. - (Высшее образование). (переплет) ISBN 978- 5-16-003089-0, 2500 экз. Режим доступа: http://znanium.com/bookread.php?book=394075

6. Экономические основы логистики [Электронный ресурс]: Учебник / Н.К. Моисеева; Под ред. В.И. Сергеева. - М.: ИНФРА-М, 2011. - 528 с.: 60x90 1/16. - (Высшее образование). (переплет) ISBN 978-5-16-003146-0, 300 экз. Режим доступа: http://znanium.com/bookread.php?book=307044

7. Самаров К. Л. Финансовая математика: сборник задач с решениями [Электронный ресурс]: Учебное пособие / К.Л. Самаров. - М.: Альфа-М: ИНФРА-М, 2009. - 80 с.: 60x88 1/16. (обложка) ISBN 978-5-98281-050-2, 1000 экз. Режим доступа: http://znanium.com/bookread.php?book=175929

### <span id="page-17-0"></span>**8 Перечень ресурсов информационно - телекоммуникационной сети «интернет», современных профессиональных баз данных (СПБД) и информационных справочных систем (ИСС) необходимых для освоения дисциплины**

1. Информационная система «Единое окно доступа к образовательным ресурсам» [Электронный ресурс] – Режим доступа: http://window.edu.ru/library/pdf2txt/402/76402/57637 Алиев Т.И., Муравьева-Витковская Л.А., Соснин В.В. Моделирование: задачи, задания, тесты. – СПб: НИУ ИТМО, 2011. – 197 с.

2. Информационная система «Единое окно доступа к образовательным ресурсам» [Электронный ресурс] – Режим доступа: http://window.edu.ru/resource/358/77358 Духанов, А. В. Имитационное моделирование сложных систем: курс лекций / А. В. Духанов, О. Н. Медведева; Владим. гос. ун-т. – Владимир: Изд-во Владим. гос. ун-та, 2010. – 115 с.

3. Информационная система «Единое окно доступа к образовательным ресурсам» [Электронный ресурс] – Режим доступа: http://window.edu.ru/resource/827/74827 Замятина О. М. Компьютерное моделирование: Учебное пособие. – Томск: Изд-во ТПУ, 2007. – 121 с.

4. Информационная система «Единое окно доступа к образовательным ресурсам» [Электронный ресурс] – Режим доступа: http://window.edu.ru/resource/545/79545

Петров А.Е. Сетевые методы планирования производства: учебно-методическое пособие – М.: МГГУ, 2011. – 148 с.

5. Информационная система «Единое окно доступа к образовательным ресурсам» [Электронный ресурс] – Режим доступа: http://window.edu.ru/resource/537/75537 В.Д. Ногин Введение в оптимальное управление. Учебно-методическое пособие. – СПб: Изд-во «ЮТАС», 2008 г., 92 с.

6. Новая электронная библиотека – www.newlibrary.ru

7. Российское образование (федеральный портал) – www.edu.ru

8. Нехудожественная библиотека – www.nehudlit.ru

9. Научная электронная библиотека www.e-library.ru

10. Университетская информационная система www.uisrussia.ru

### <span id="page-17-1"></span>9 **Описание материально-технической базы, необходимой для осуществления образовательного процесса по дисциплине и используемого программного обеспечения**

Учебные занятия по дисциплине проводятся в учебных аудиториях НФИ КемГУ:

# Таблица 8 – Материально-технические условия реализации образовательной

![](_page_18_Picture_343.jpeg)

#### **10 Иные сведения и (или) материалы.**

#### <span id="page-19-1"></span><span id="page-19-0"></span>**10.1 Примерные темы письменных курсовых работ**

#### **Тема 1. Теоретические основы имитационного моделирования.**

1.1. Использование имитационных моделей в системах управления.

1.2 Методы "диффузионной" аппроксимации.

#### **Тема 2. Графические схемы имитационных моделей.**

- 2.1. Изобразить и описать простейшую модель любого вычислительного процесса.
- 2.2. Изобразить и описать сетевую модель экономической системы.

#### **Тема 3. Внутренняя функциональная структура систем имитационного моделирования.**

- 3.1. Способы отображения динамики управляемого процесса.
- 3.2. Методы расчета статистических результатов моделирования.

#### **Тема 4. Основы работы в MATLAB и Simulink.**

- 4.1. Общие особенности матричных систем MATLAB.
- 4.2. Инструментальные средства MATLAB.

#### **Тема 5. Моделирование экономических систем в MATLAB и Simulink.**

5.1. Составить модель, имитирующую макроэкономическую систему в виде блок – схемы.

5.2. Составить модель, имитирующую микроэкономическую систему в виде блок – схемы.

5.3. Виды угроз информационной системе прямо или косвенно связанных с построением имитационных моделей на компьютере.

Составитель (и): Т. В. Бурнышева, профессор кафедры информатики и вычислительной техники им. В. К. Буторина

(*фамилия, инициалы и должность преподавателя (ей)*)